## <<SketchUp 8

<<SketchUp 8

- 13 ISBN 9787302273400
- 10 ISBN 7302273405

出版时间:2012-4

页数:278

PDF

更多资源请访问:http://www.tushu007.com

<<SketchUp 8

 $s$ ketchup $\,$ 

大会,我们的是我们的学习,我们的学习和学习和学习,我们的学习和学习,我们的学习,我们的学习,我们的学习,我们的学习,我们的学习,我们的学习,我们的学习,我们的学 SketchUp

8 $\,$ ske tchup

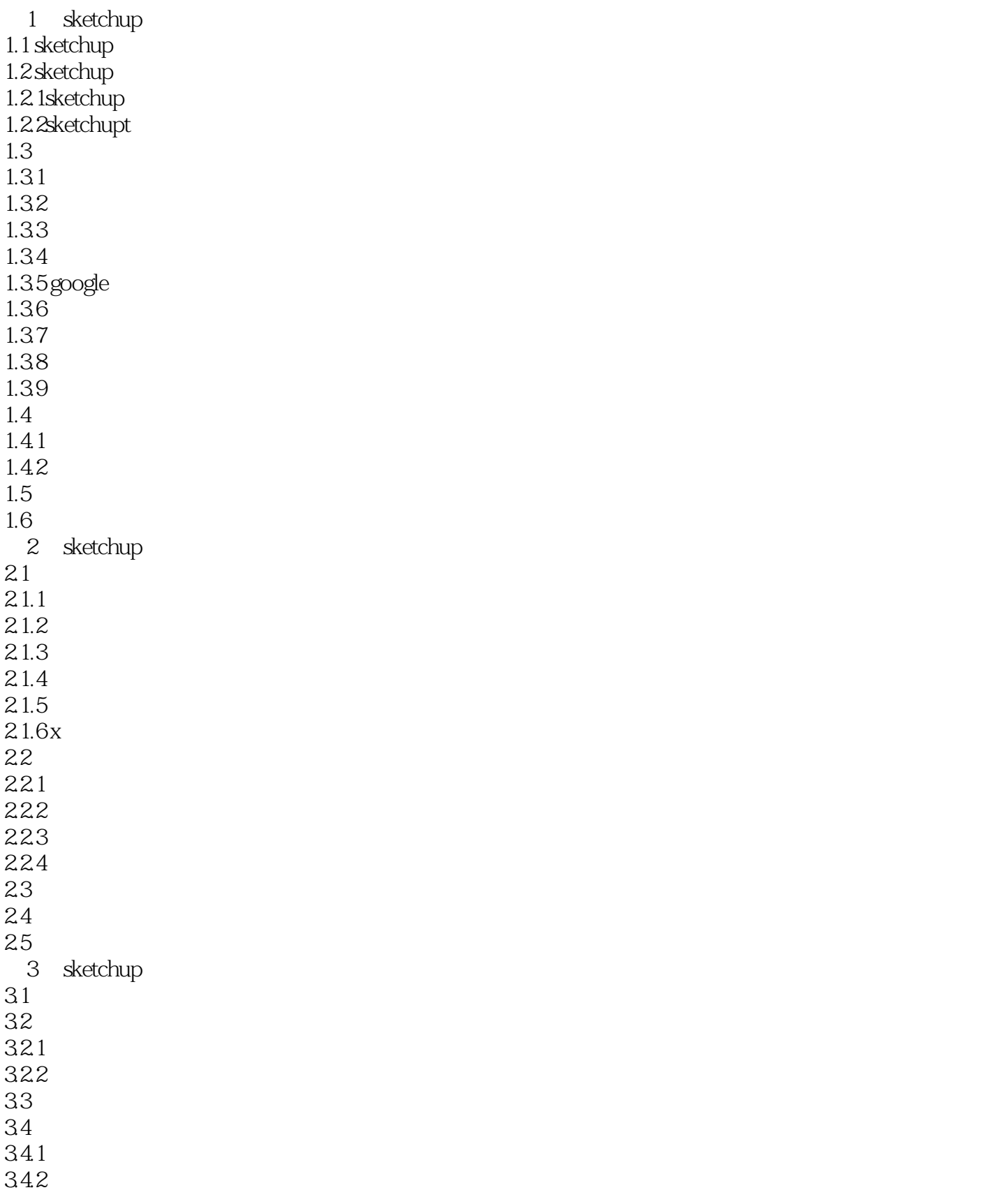

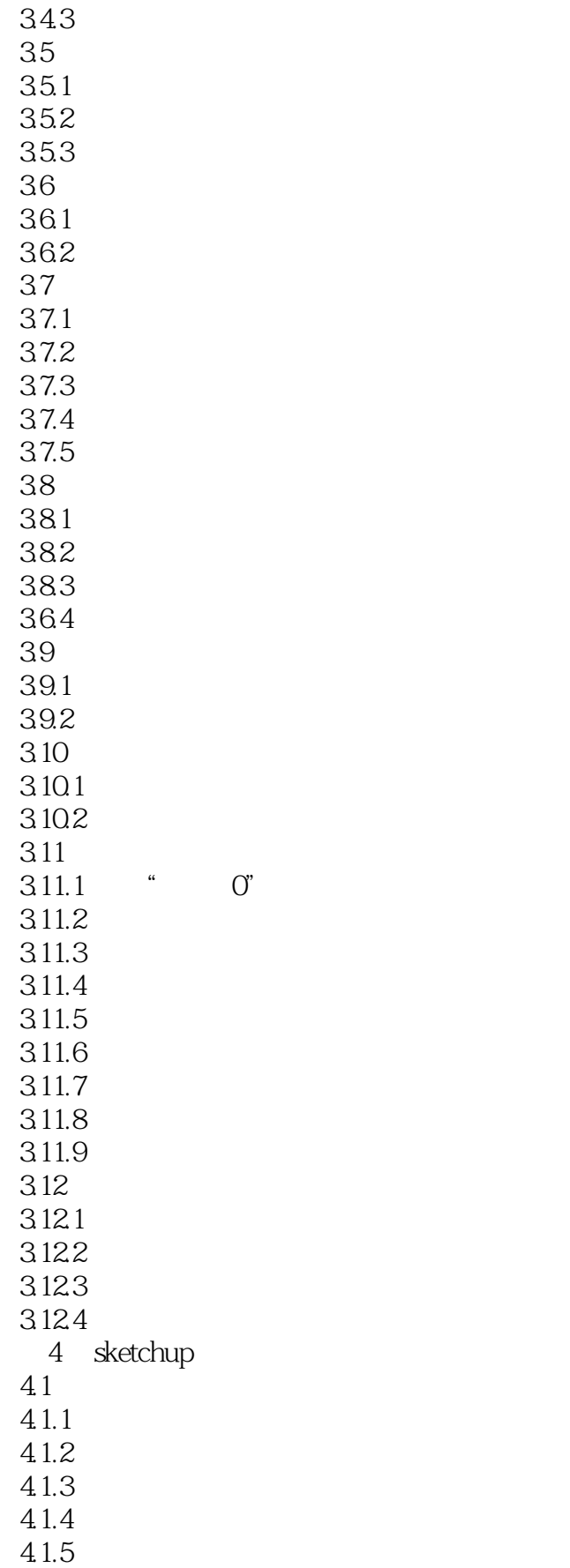

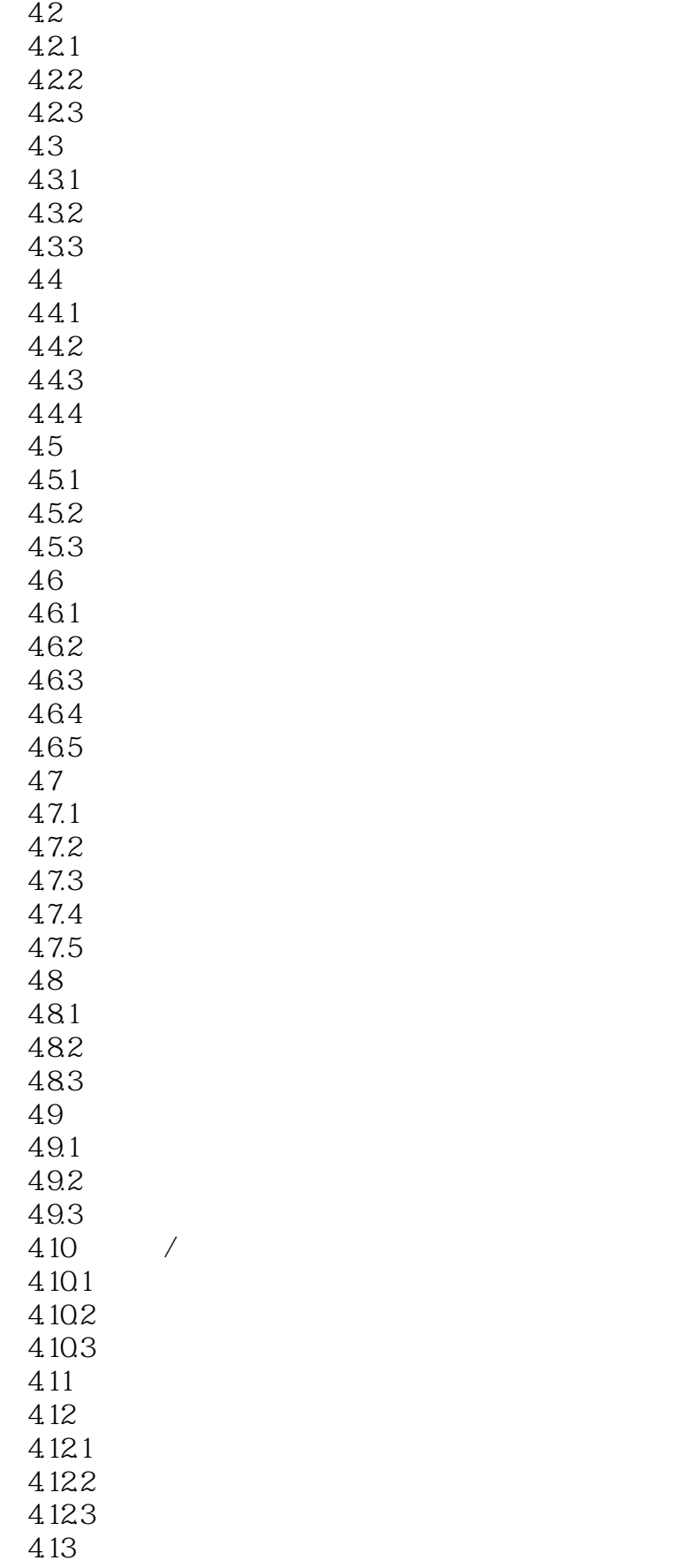

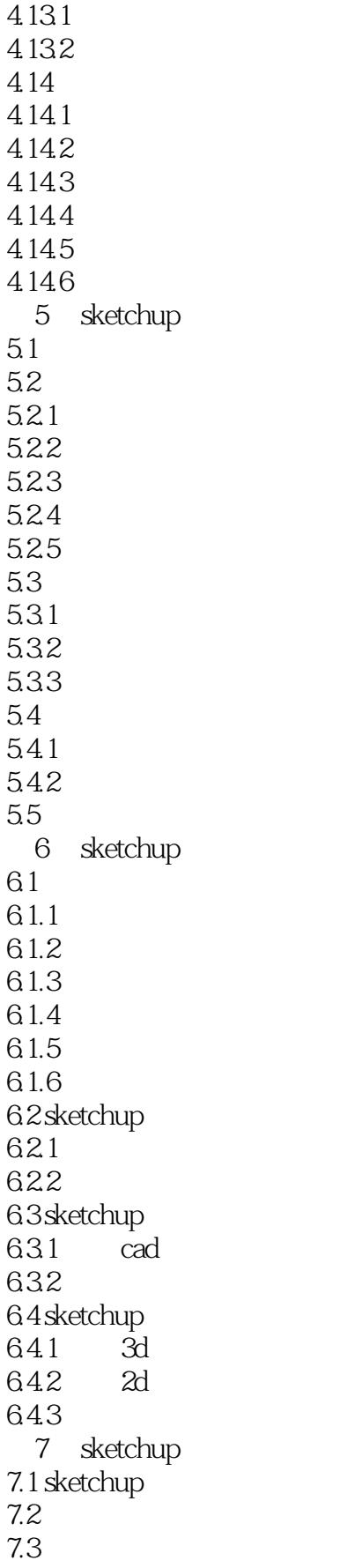

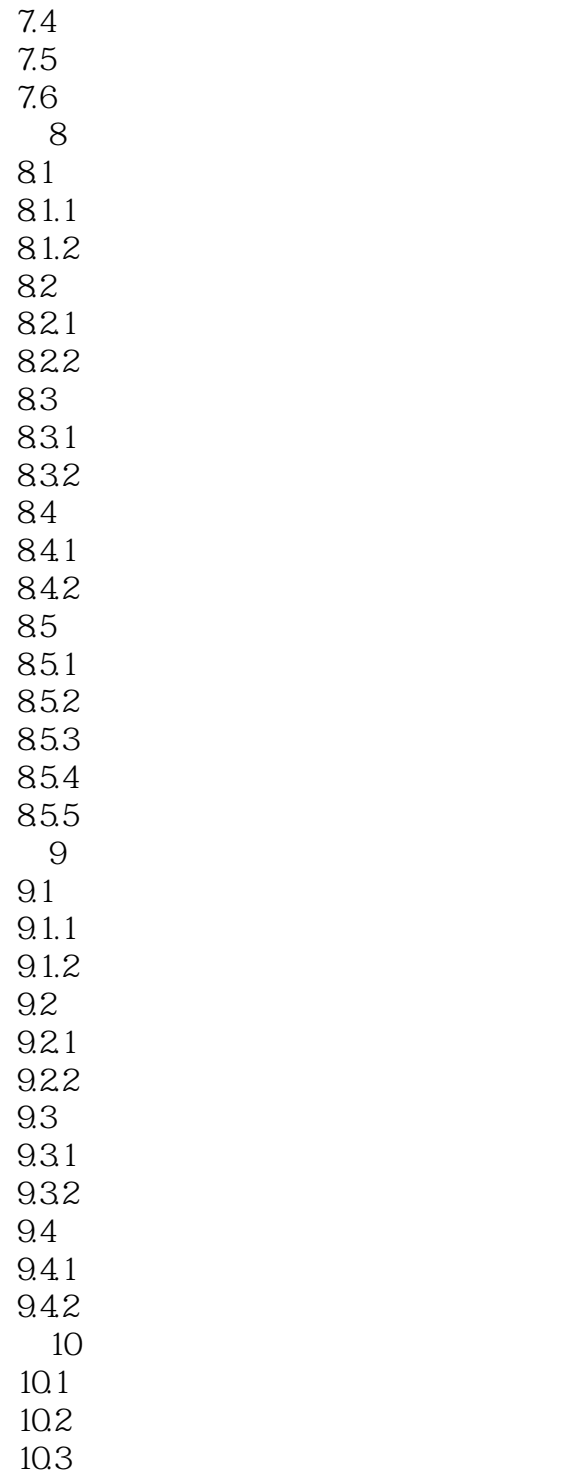

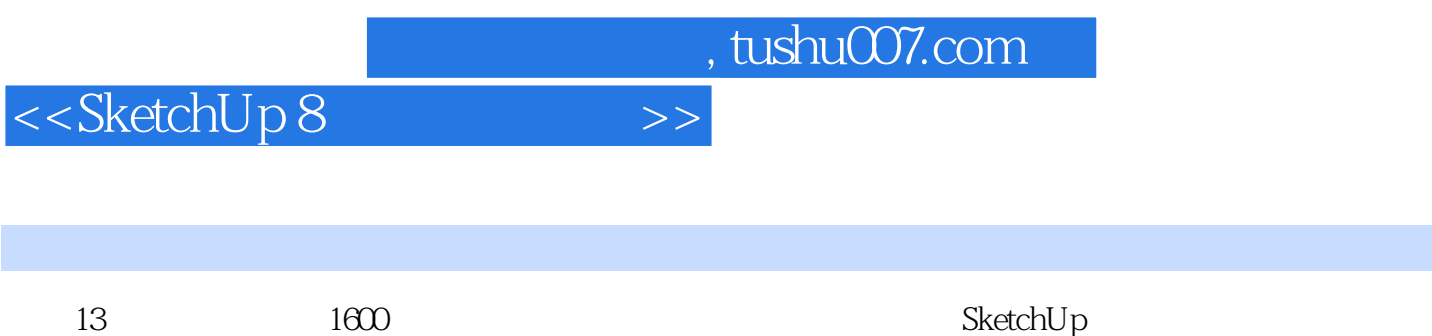

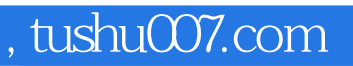

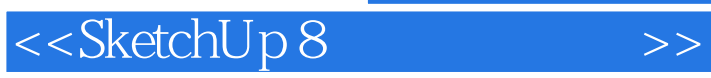

本站所提供下载的PDF图书仅提供预览和简介,请支持正版图书。

更多资源请访问:http://www.tushu007.com